# **D0180 - HentUdbud**

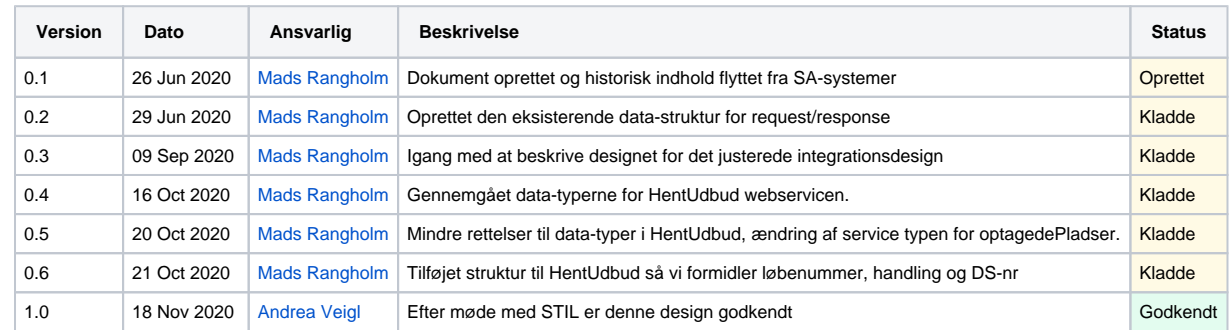

#### **Historisk dokumentation**

[Efteruddannelse uden EASY-A - Delleverance 4A - Design.docx](https://confluence.stil.dk/download/attachments/201231646/Efteruddannelse%20uden%20EASY-A%20-%20Delleverance%204A%20-%20Design.docx?version=1&modificationDate=1593166676000&api=v2)

- [Introduktion](#page-0-0)
- [Anvendelsesmønster](#page-0-1)
	- [Optimeret kø med hold-data uden antal optagede pladser](#page-1-0)
	- [Statelessness](#page-2-0)
	- [Separat REST-service til opslag på optagede pladser på hold / skolefag på hold](#page-2-1)
- [Webservicen HentUdbud](#page-3-0)
	- [Request](#page-3-1)
	- [Response](#page-3-2)
- [SOAP-servicen HentOptagedepladser](#page-10-0) • [Request](#page-10-1)
	- [Response](#page-10-2)

# <span id="page-0-0"></span>Introduktion

Denne side beskriver integrationsdesignet for den justerede HentUdbud-service, som udstilles i ENPTV.

Denne service benyttes i dag af bla. skoler og AMUkurs.dk til at hente og præsentere udbudte hold på deres egne websites/systemer.

#### **Baggrund:**

Den gamle service gjorde det muligt for anvendere at lave paginerede "søgninger" i udbudsdata, hvor søgninger havde en bred vifte af sammensatte søge-kriterier.

Anvendere vedligeholder egne lokale kopier af det udbudsdata, som er relevant for dem, men manglen på information om hvilken udbudsdata, som har ændret sig, betyder at alle anvendere skal hente en fuld kopi af relevant udbudsdata og så selv udlede ændringer i data.

Mængden af forespurgte fulde kopier af data kombineret med mængden af variationer i sammensatte søge-kriterier har medført at den gamle service har lidt under performance-problemer.

## <span id="page-0-1"></span>Anvendelsesmønster

Integrationen består af to webservices, som begge udbydes af STIL.

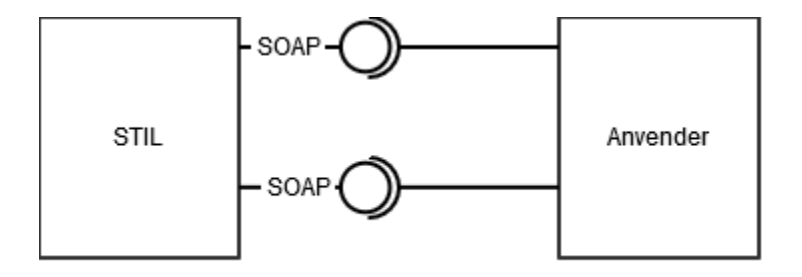

Med disse varetages to beslægtede forretningsflows:

- Med den ene webservice laves der opslag på ændrede hold, så hver anvender ikke længere behøver at hente en fuld kopi og lave egen change-detection
- Der vil understøttes at filtrere på institutionsnummer for de enkelte skoler
- Med den anden webservice udskilles opslag på optagede pladser for hold og skolefag\_på\_hold
	- Den enkelte anvender kan
		- Vedligeholde en lokal kopi af optagne pladser
		- Lave ad-hoc opslag når brugeren ser hold-information, så antal pladser vises i real-tid

## <span id="page-1-0"></span>Optimeret kø med hold-data uden antal optagede pladser

For effektivt at holde HentUdbud-anvenderne ajour, benyttes en optimeret kø med opdateringer til hold-data.

Denne kø indeholder præcis en række pr. hold og er sorteret efter rækkefølgen, som hold opdateres ved STIL.

Hver gang et hold oprettes/opdateres/slettes produceres et nyt element i køen. Det forrige element, som repræsenterede holdet, fjernes, så en anvender som henter hele køen, kun får den aktuelle udgave af holdet.

Eksempel 1.0: En kø med 4 oprettede hold

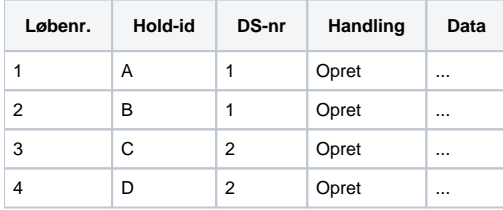

Eksempel 1.1: Hold B opdateres:

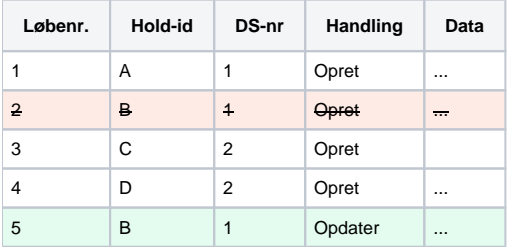

Eksempel 1.2: Hold B slettes efterfølgende:

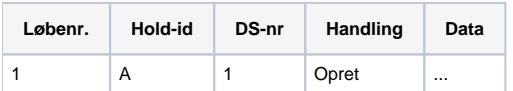

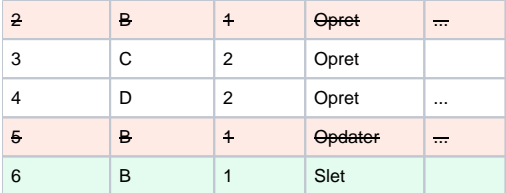

Eksempel 1.3: Resulterende kø efter opdateringer i hold-data. Stadig 4 hold, men med opdateret rækkefølge, data og handling

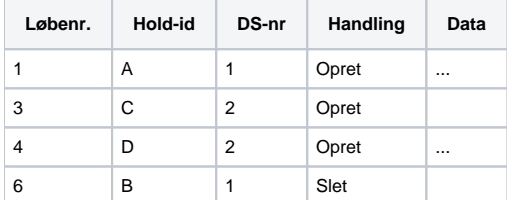

En slet-række er slut-tilstanden for et hold og der vil ikke komme flere efterfølgende opdateringer til holdet.

### <span id="page-2-0"></span>**Statelessness**

Når en anvender kalder servicen, vil de selv holde styr på hvor langt de er nået ift. at modtage opdateringer.

En anvender angiver det sidste løbenummer, de har modtaget samt en liste over de DS-numre, de er interesseret i.

Begge parametre er valgfri og hvis ingen angives, vil der returneres de ældste 50 rækker fra køen, på tværs af DS-numre.

#### **Eksempler baseret på tabellen i eksempel 1.3:**

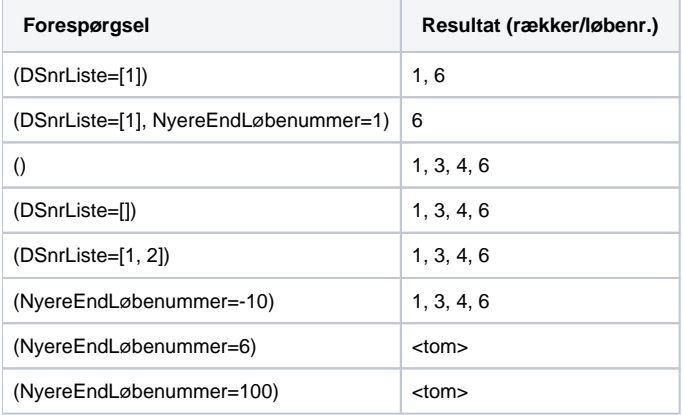

Hold-opdateringer returneres med fortløbende løbenumre, så en anvender kan løbe gennem køen sekvensielt ved at lave nye forespørgsler med det sidst modtagne løbenummer.

En anvender forespørger med det nyest kendte løbenr. indtil de modtager et tomt resultat. Når synkronisering køres igen benyttes nyest kendte løbenr. igen.

Mængden af opdateringer, som sendes i hvert response laves konfigurerbart ved STIL men forventes at sættes til max. 50.

### <span id="page-2-1"></span>Separat REST-service til opslag på optagede pladser på hold / skolefag på hold

Ændringer i optagede pladser på hold sker utrolig hyppigt i STIL's systemer og for at anvendere af HentUdbud har muligheden for at vise retvisende information om hold, og muligheden for at tilmelde sig hold, udstilles en webservice, specifikt til dette formål.

Der er to oplagte brugsscenarier:

- 1. Benytte servicen til periodisk at opdatere antal opdaterede hold og skolefag på hold på en lokal kopi af hold-data a. Nødvendigt, hvis anvender tilbyder deres brugere at filtrere hold / skolefag på hold på f.eks. "ledige pladser"
	- b. Informationen i den lokale kopi vil altid være lidt bagefter den aktuelle data ved STIL
- 2. Kalde servicen ad-hoc når en bruger vises hold-detaljer.
	- a. Informationen kan ikke indgå i nogen filtrering, som kræver indsigt i alle hold's og skolefag på hold's optagede pladser
		- b. Information vises til anvenderens brugere i nær real-tid, så de ikke oplever at anvenderens system siger de kan tilmelde sig og STIL's system siger de ikke kan

# <span id="page-3-0"></span>Webservicen HentUdbud

Denne service benyttes til at lave opslag i køen af ændringer, hvor der kan tilvælges at filtrere på DS-numre sammenholdt med kun at modtage opdateringer nyere end et angivet løbenummer.

### <span id="page-3-1"></span>Request

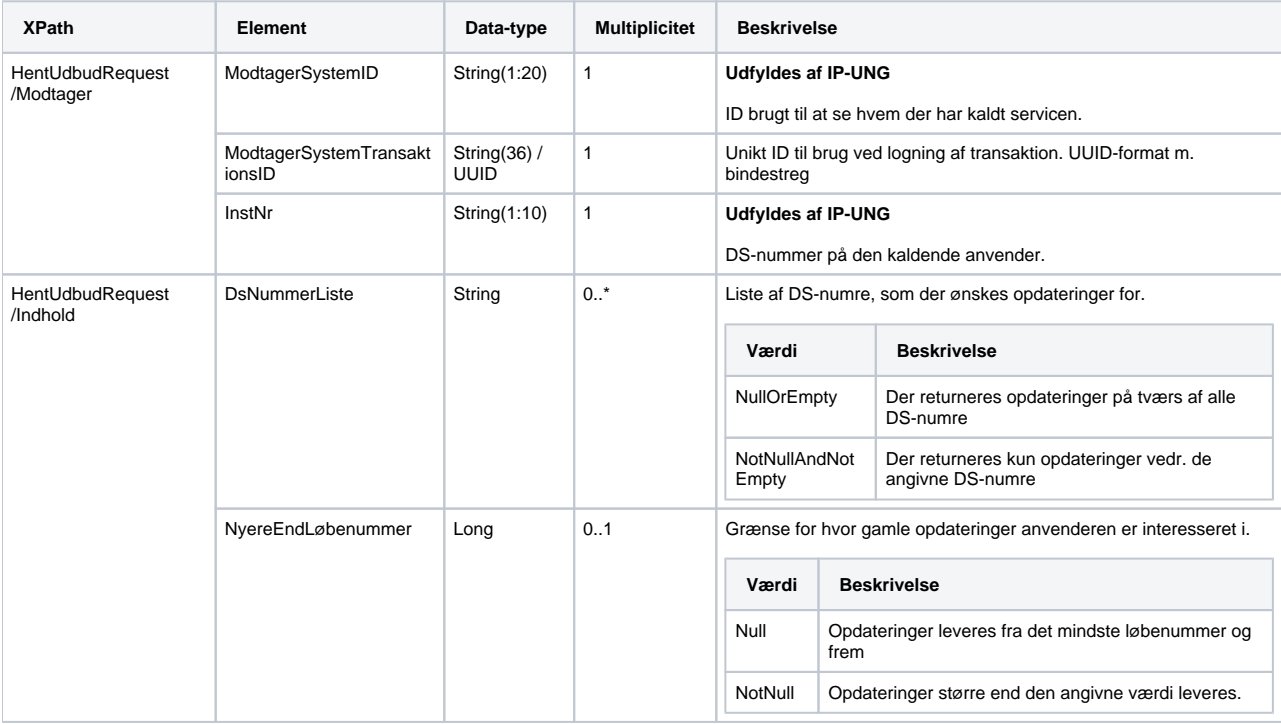

### <span id="page-3-2"></span>Response

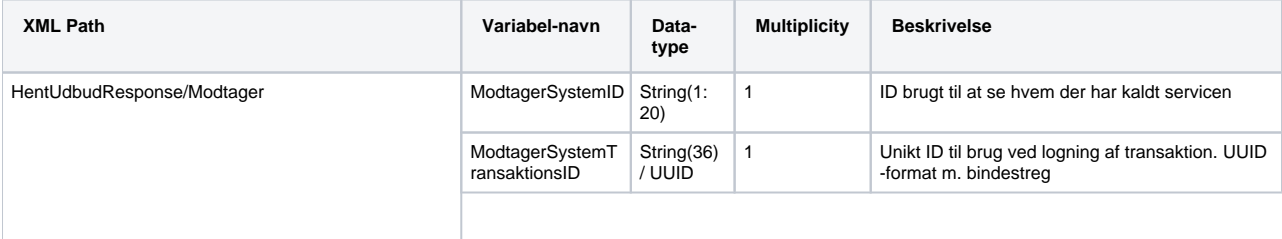

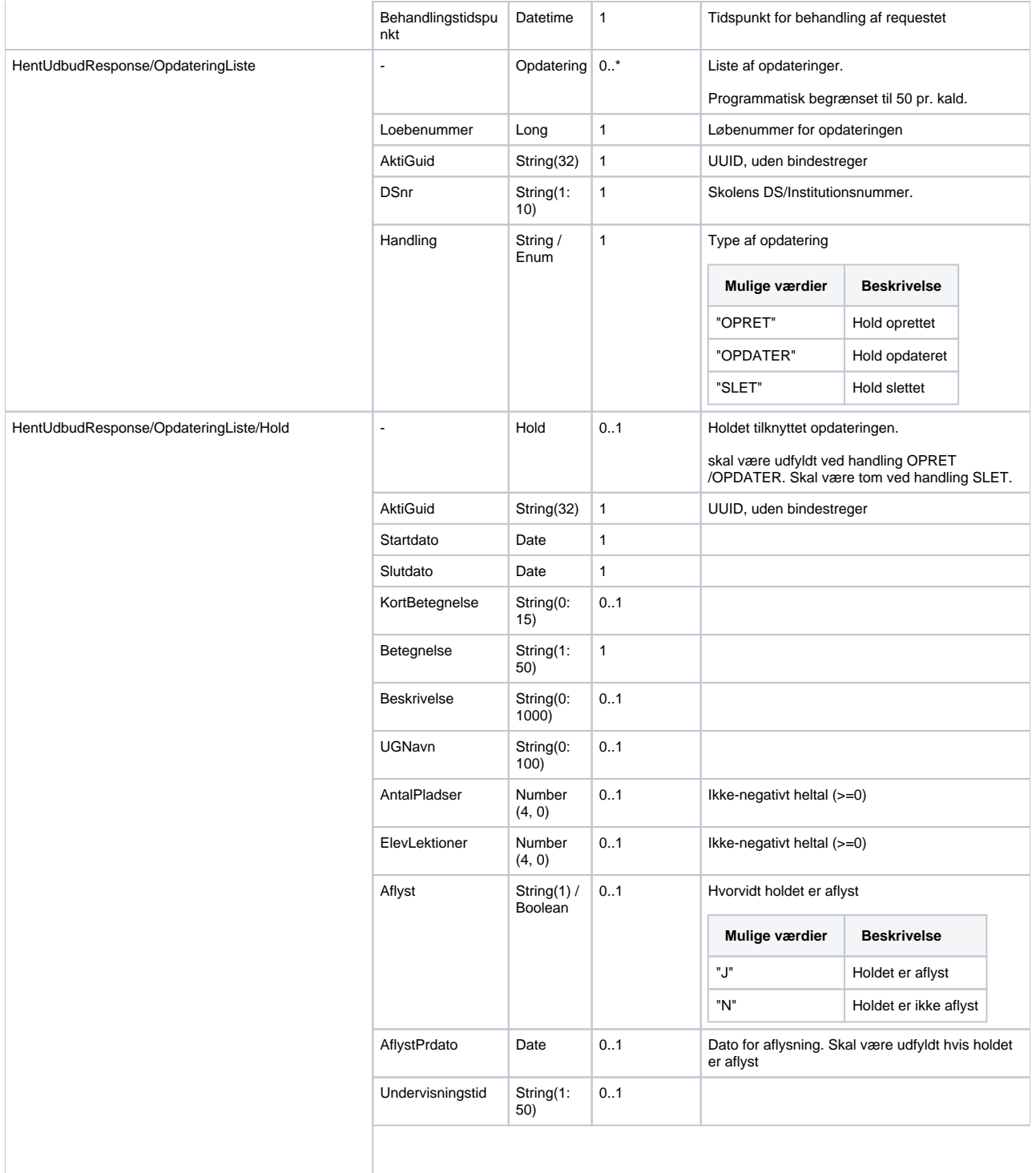

 $\overline{\phantom{a}}$ 

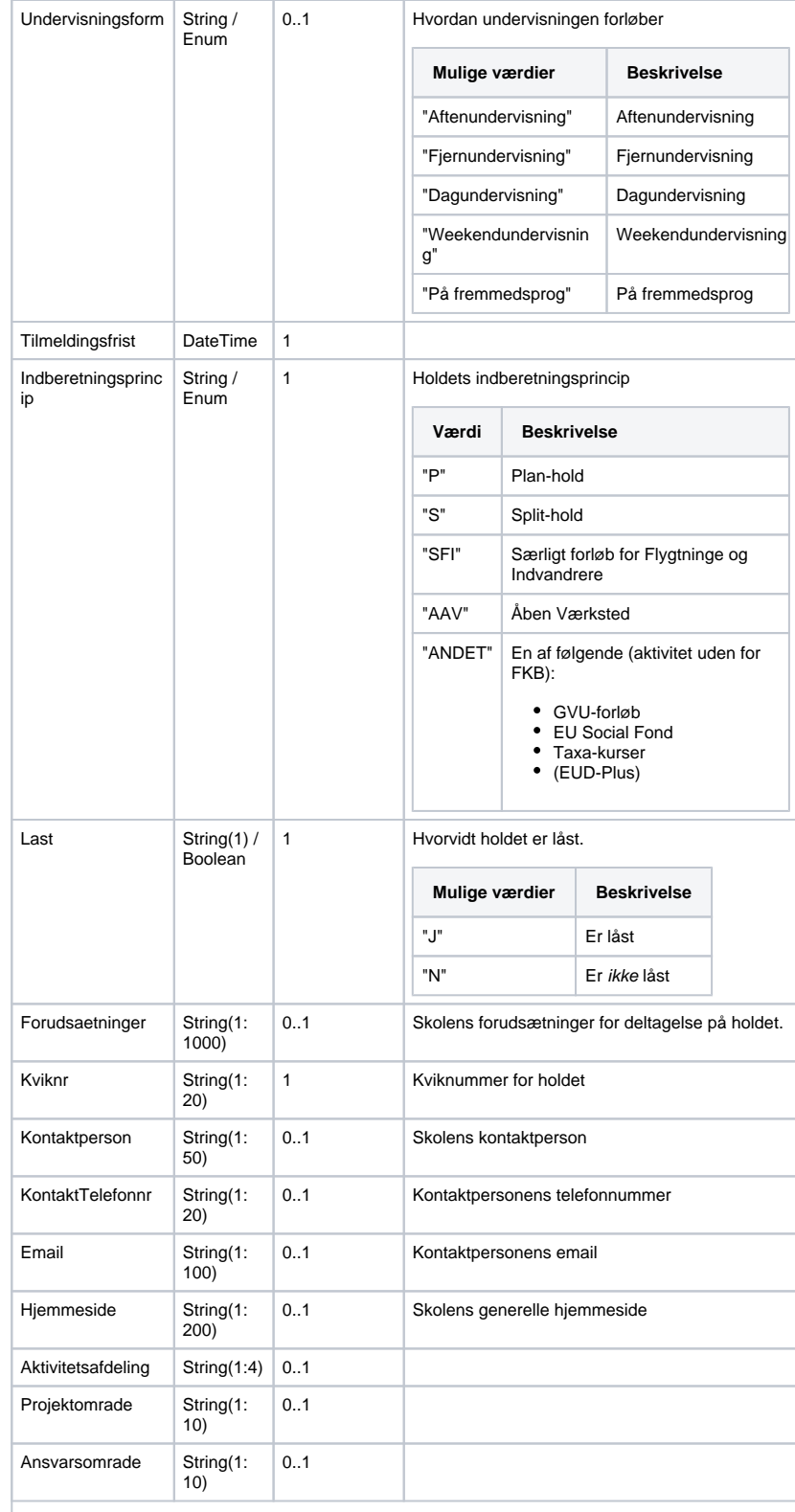

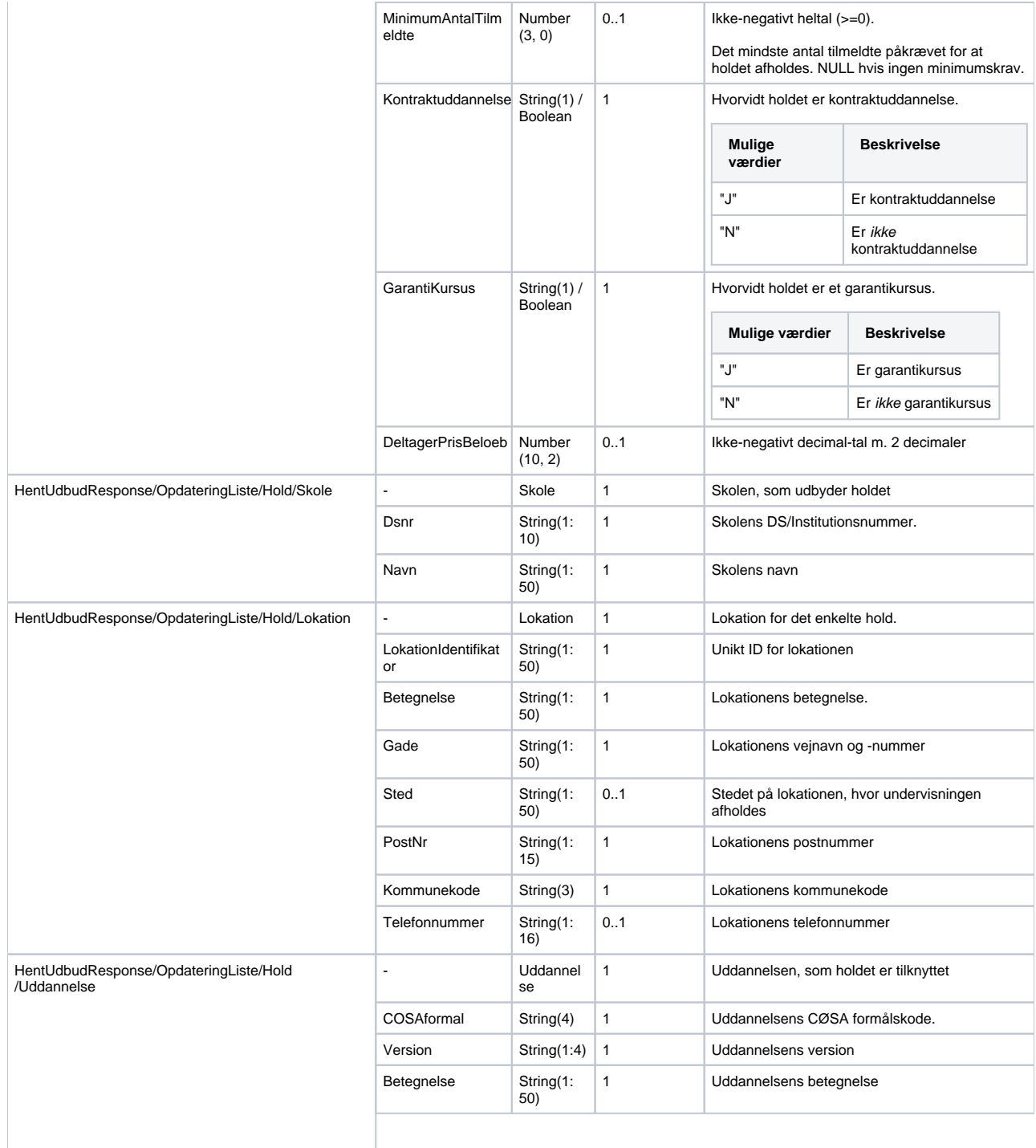

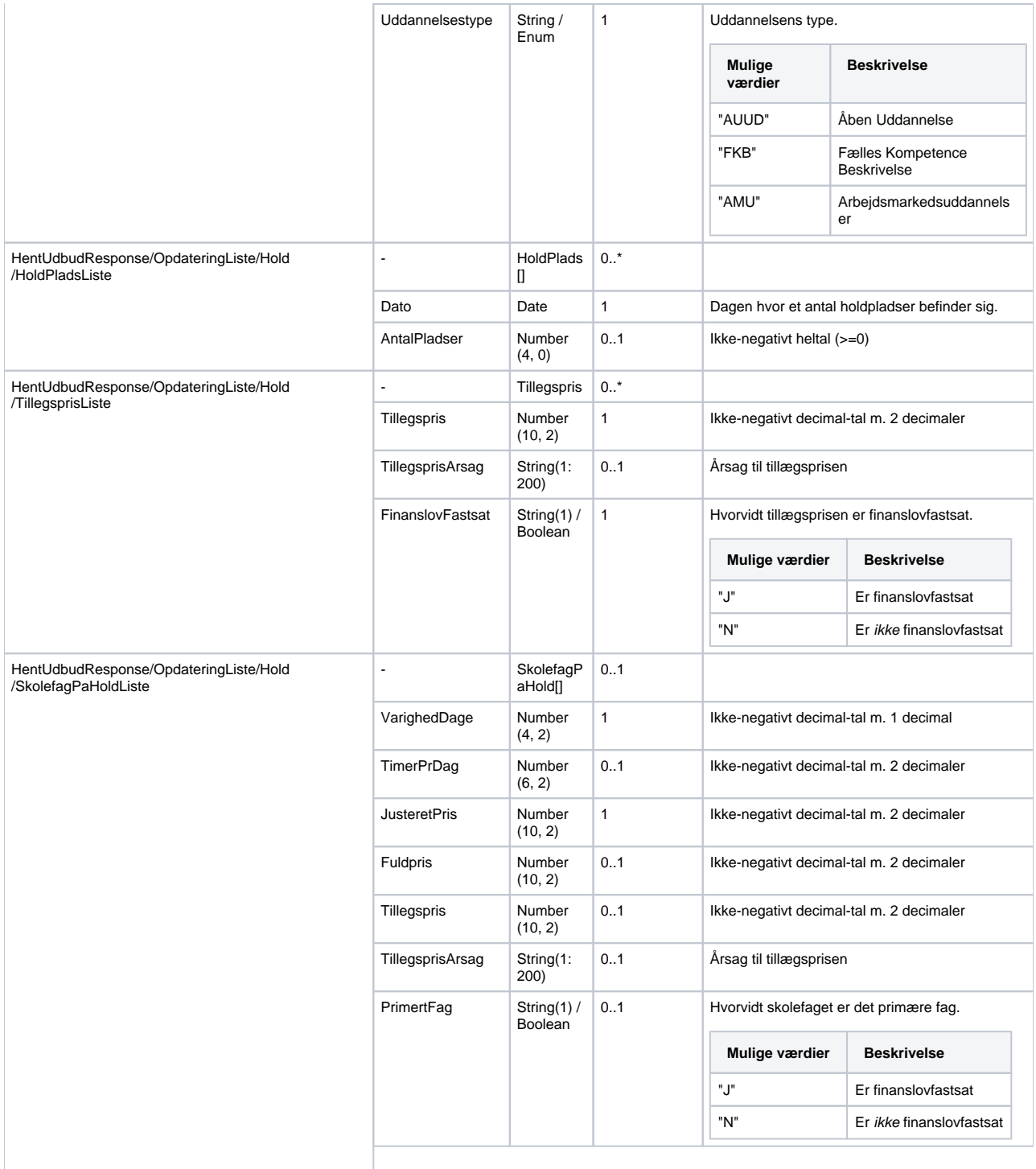

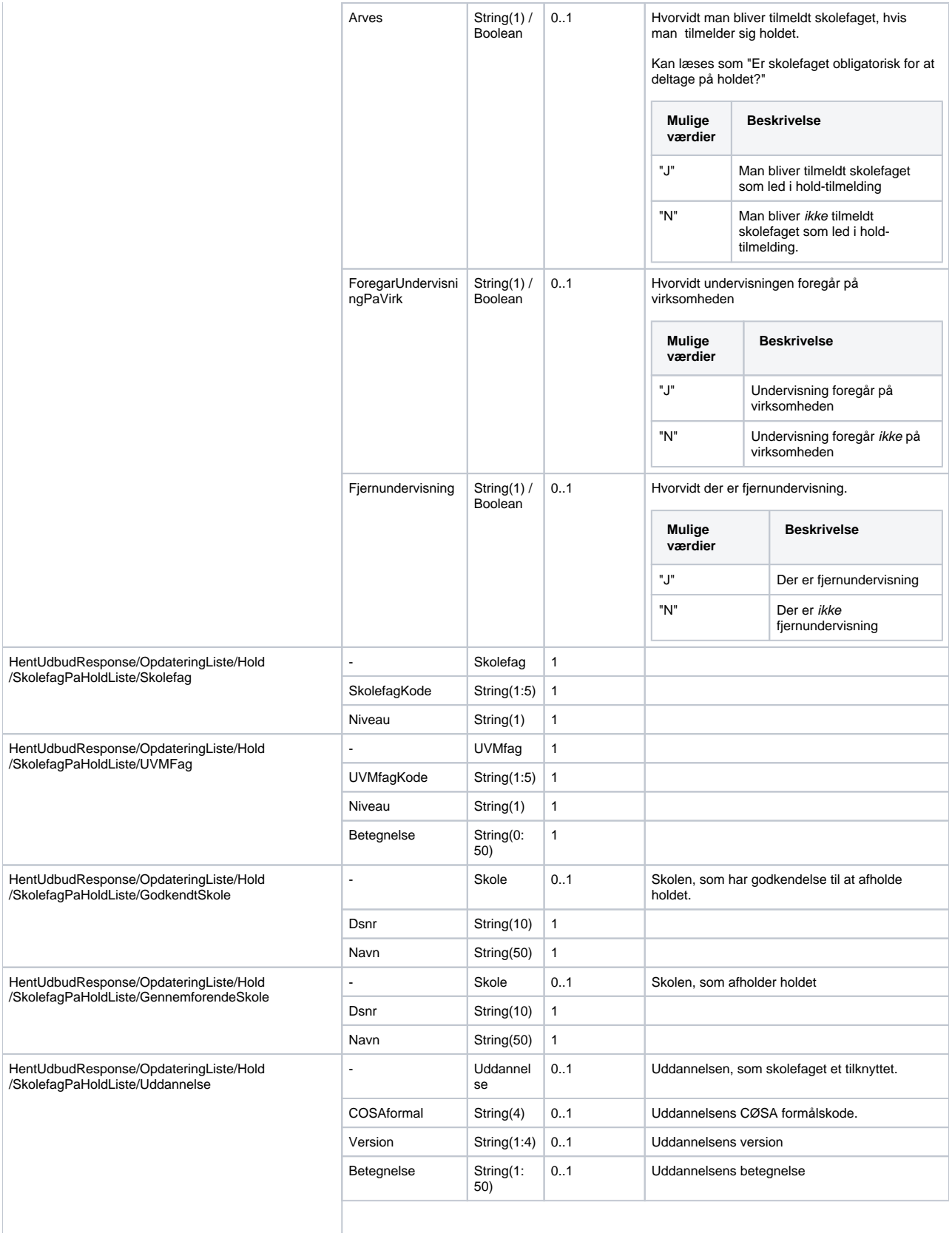

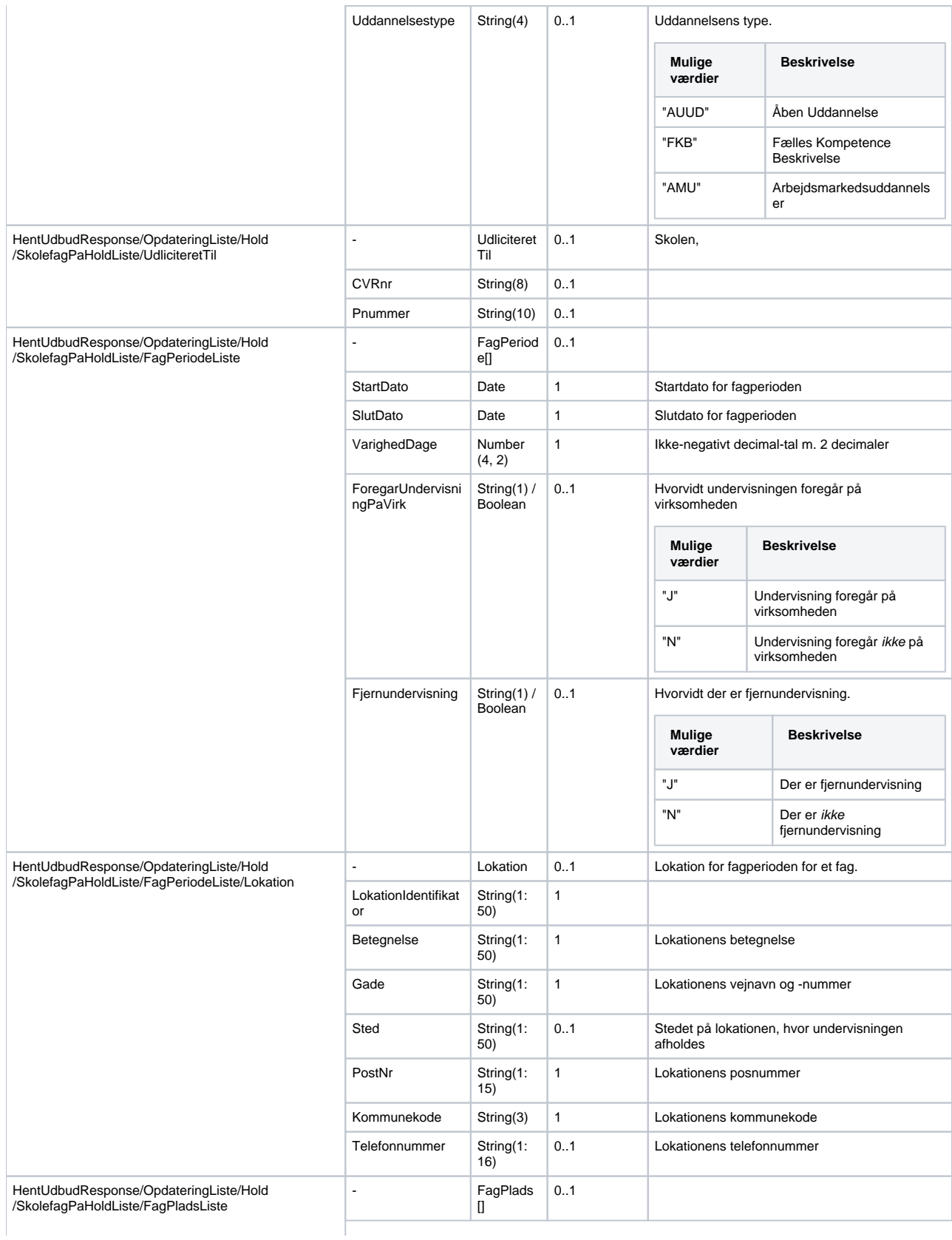

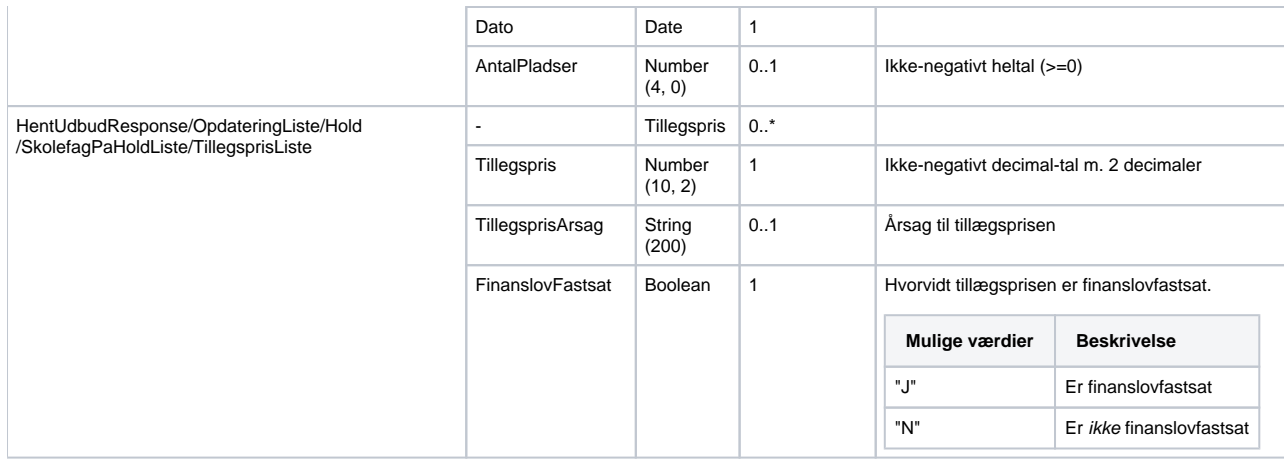

# <span id="page-10-0"></span>SOAP-servicen HentOptagedepladser

Denne SOAP-service har til formål at tillade opslag på den aktuelle mængde optagede pladser for et hold og dets skolefag.

## <span id="page-10-1"></span>Request

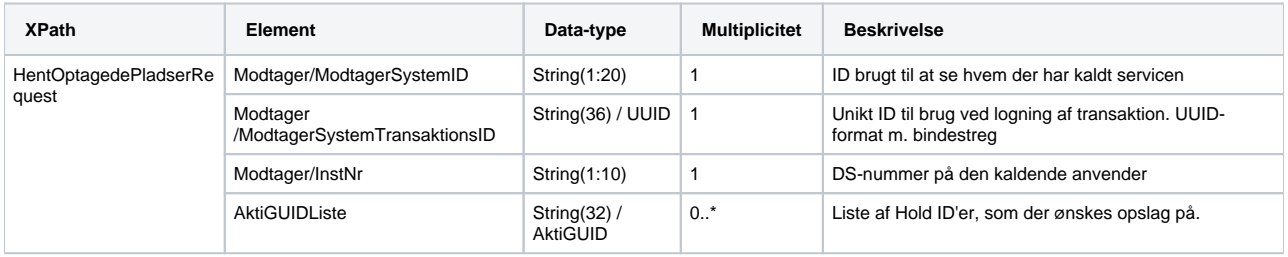

## <span id="page-10-2"></span>Response

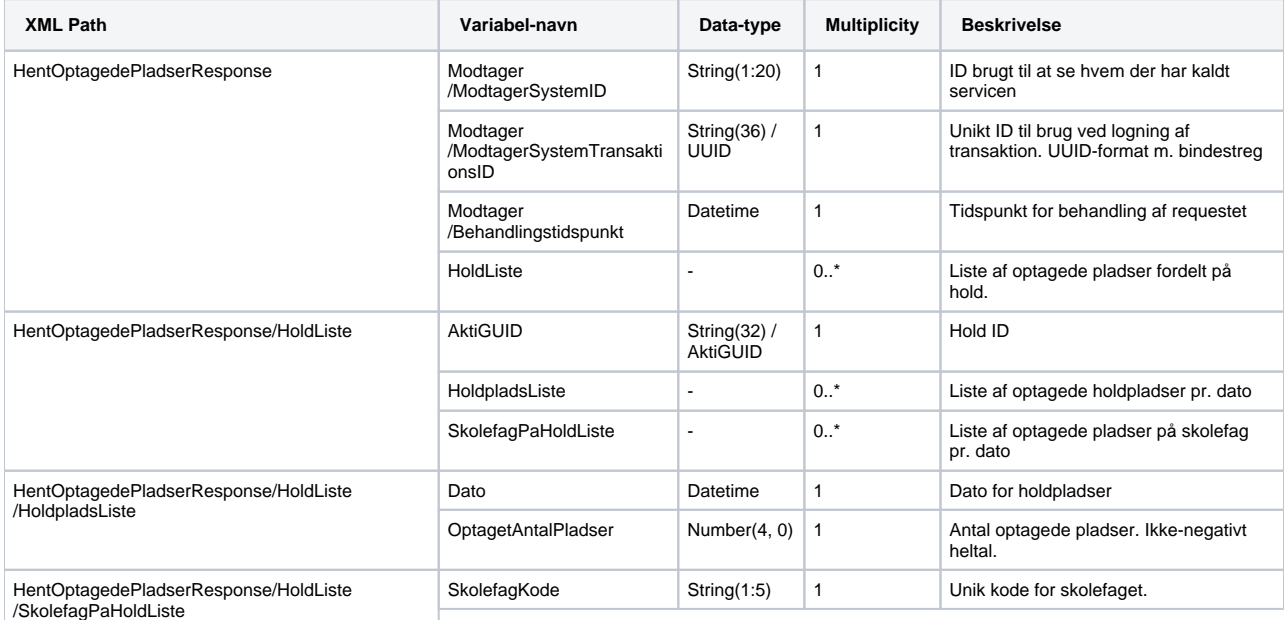

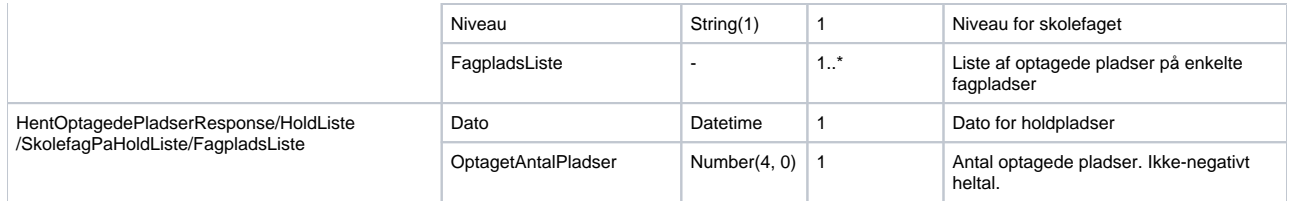